# <span id="page-0-0"></span>**Element**

### **Description**

This class is used to represent a region of the document that can be edited. This is the main class for manipulating the Word object model. Most elements of a [Document](https://wiki.softartisans.com/display/WW8/Document) inherit from the [Element](#page-0-0) class.

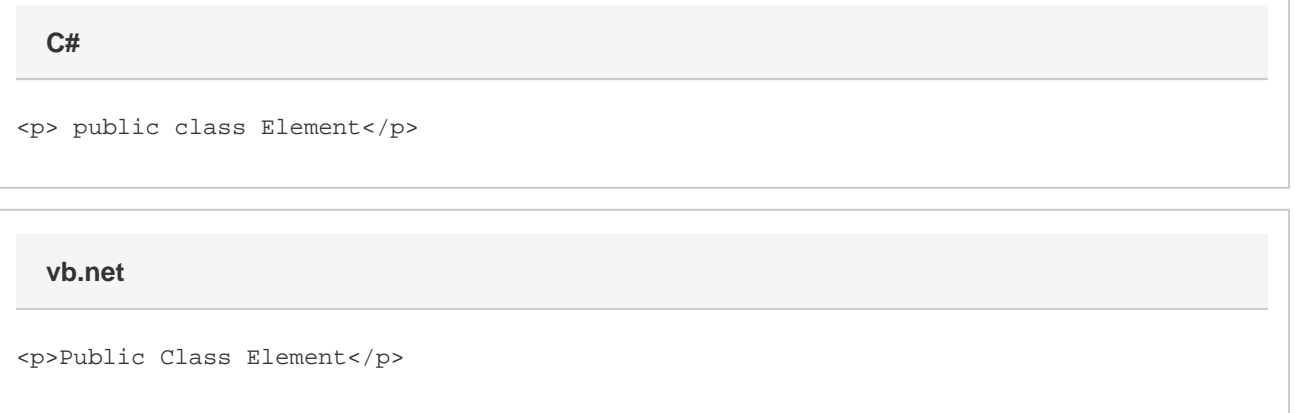

#### **Remarks**

You cannot create a new Element object by using the new keyword. There are various properties

The following sample demonstrates getting an Element object by retrieving a section's header:

#### **Examples**

**C#**

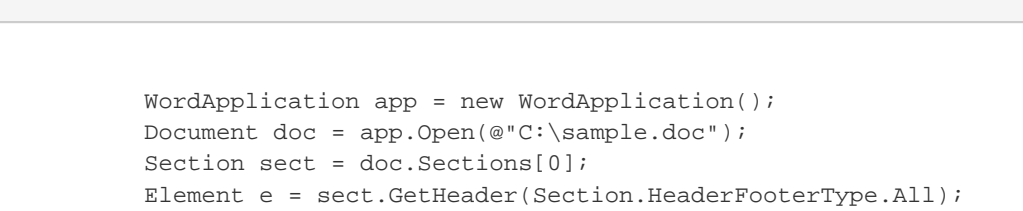

**vb.net**

```
 Dim app As New WordApplication()
Dim doc As Document = app.Open("C:\sample.doc")
Dim sect As Section = doc.Sections(0)
Dim e As Element = sect.GetHeader(Section.HeaderFooterType.All)
```
#### **Properties**

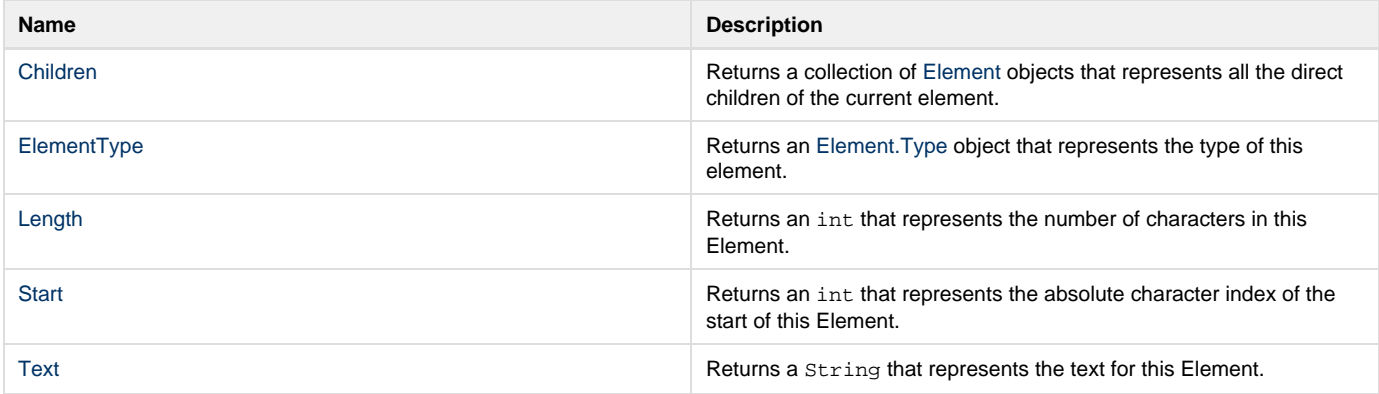

## **Methods**

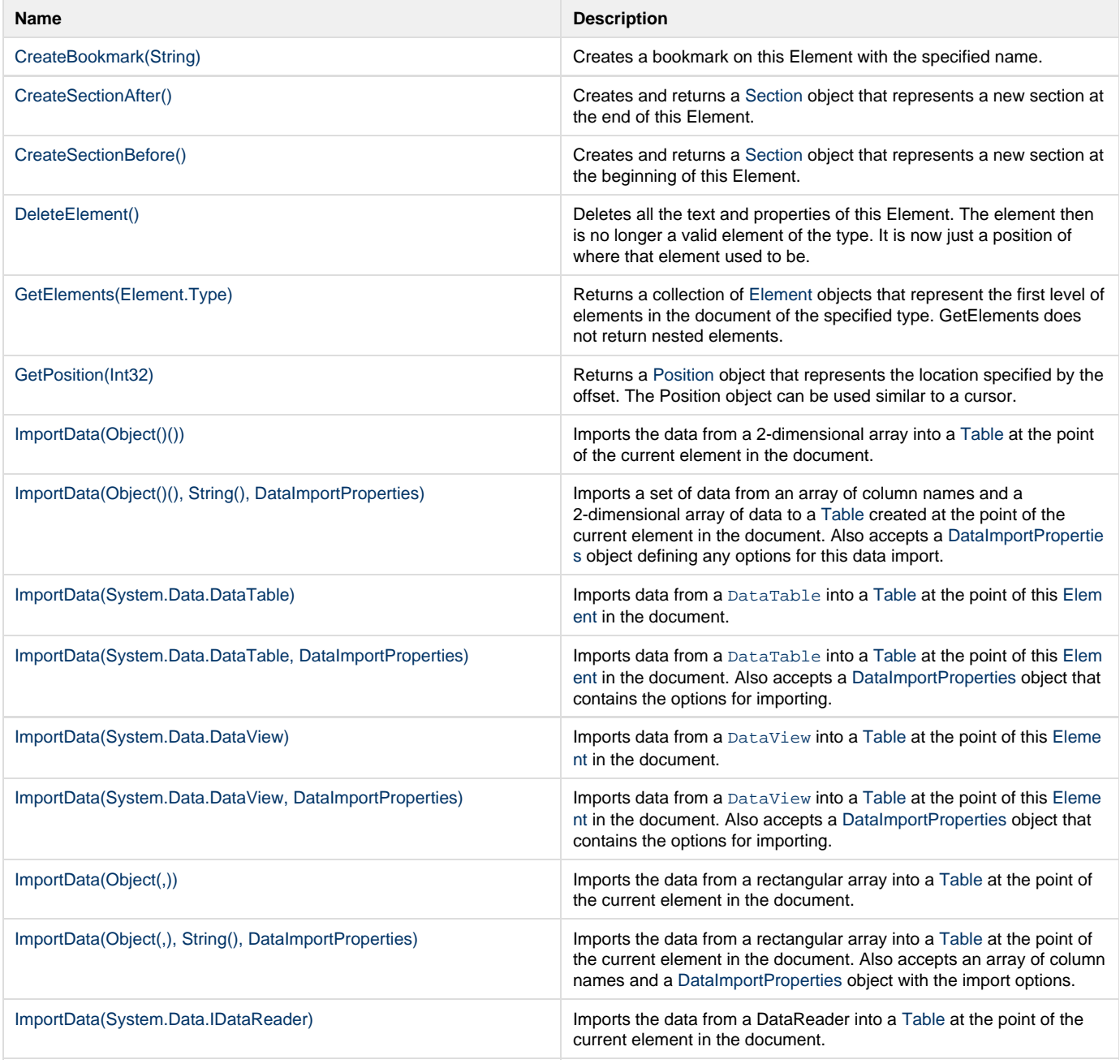

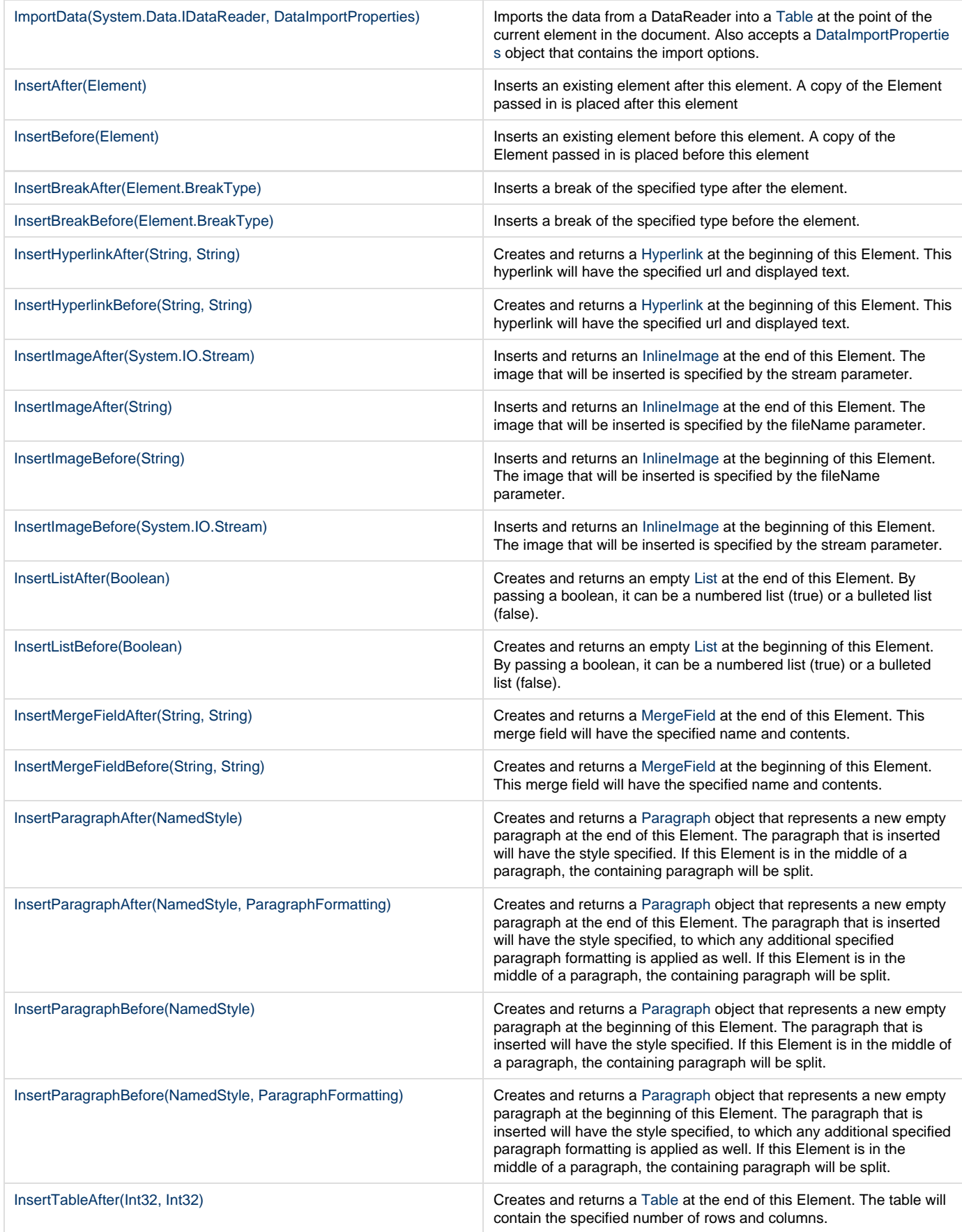

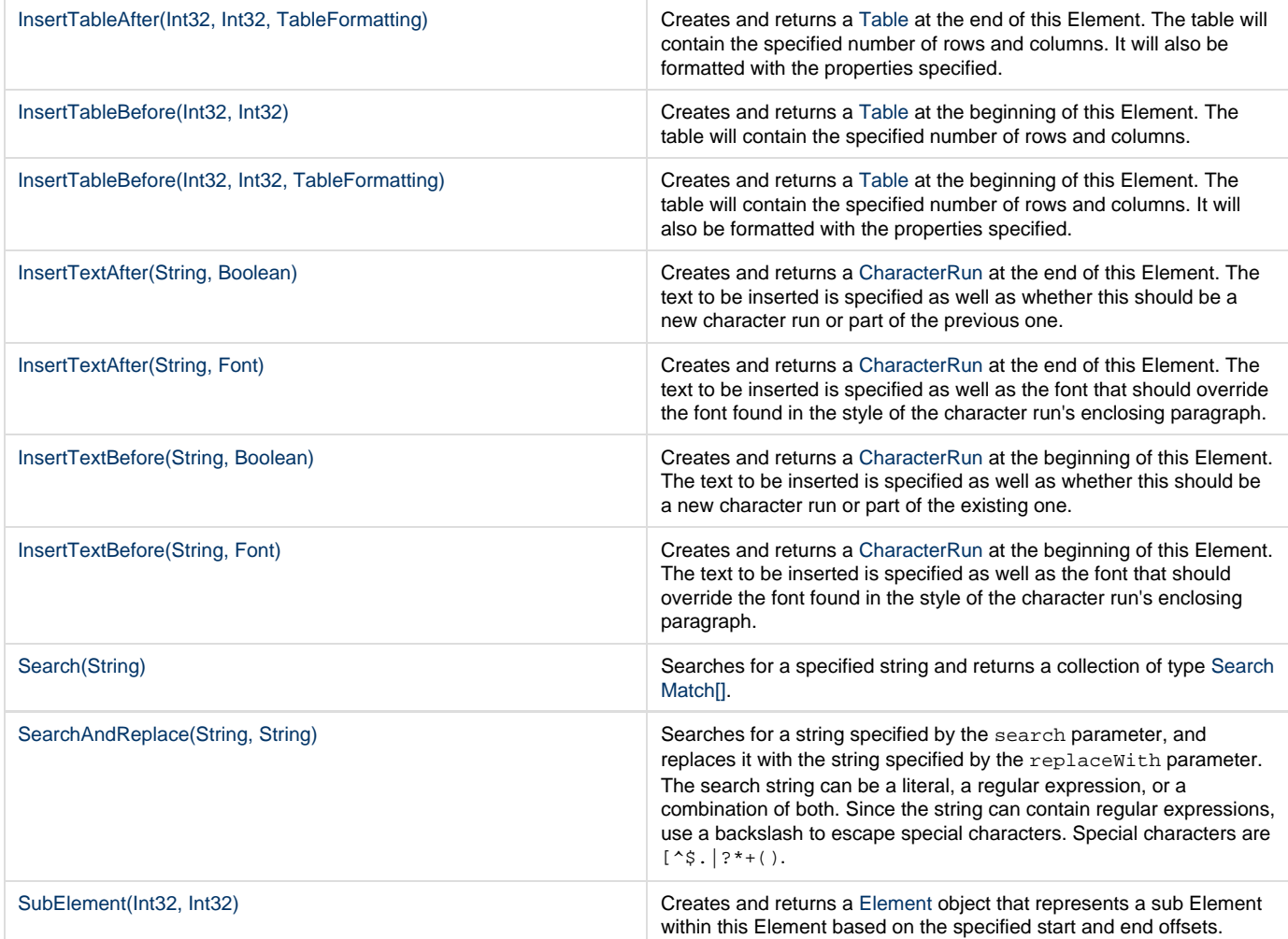

# **Extension Methods**

**Introduced in build 4.5**

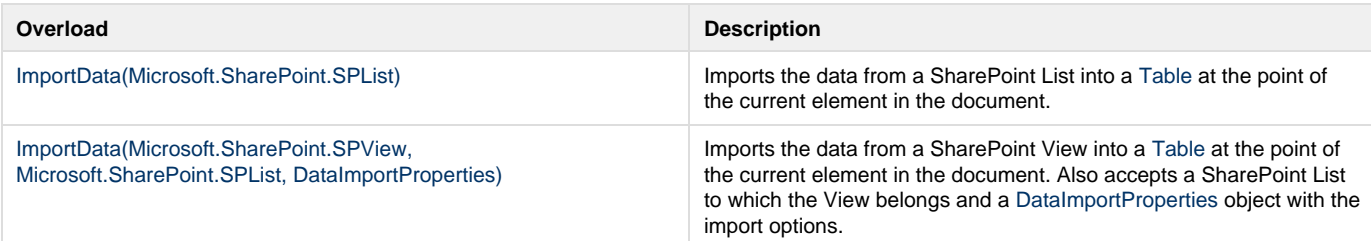

# **Nested Classes**

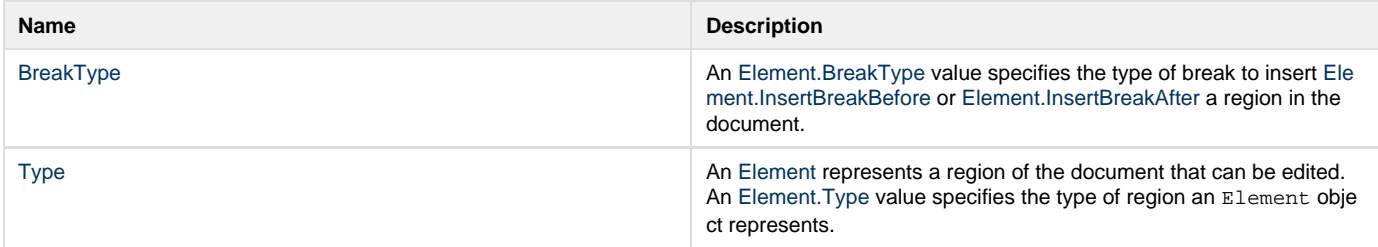